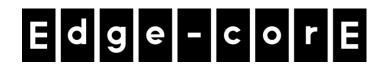

## **Release Note**

**Edgecore ECWO5210-L Release v3.45.0000 Document #** Edgecore\_ECWO5210-L\_v3.45.0000\_1.6-1.9725

Enhancement from v3.43.00\_1.2-1.9314

## **Table of Contents**

| 1             | Fe  | ature Enhancement                                                            | 3   |
|---------------|-----|------------------------------------------------------------------------------|-----|
|               |     | Port Configuration                                                           |     |
|               |     | LLDP                                                                         |     |
|               |     | Schedule Reboot Weekly                                                       |     |
|               |     | Support more than 8 Service Zones                                            |     |
|               | 1.5 | Real Time Location Tracking System (RTLS)                                    | 4   |
|               | 1.6 | Change the behavior of APs when APs' tunnel are disconnected from EWS        | 4   |
| 2 Issue Fixed |     | sue Fixed                                                                    | . 5 |
|               | 2.1 | Brazil Daylight Saving Time                                                  | 5   |
|               | 2.2 | RTLS will work normally when AP is constructed CAPWAP tunnel with EWS-Series | 5   |
| 3             | Co  | ompatible Version for AP Management                                          | . 5 |

#### 1 Feature Enhancement

### **1.1** Port Configuration

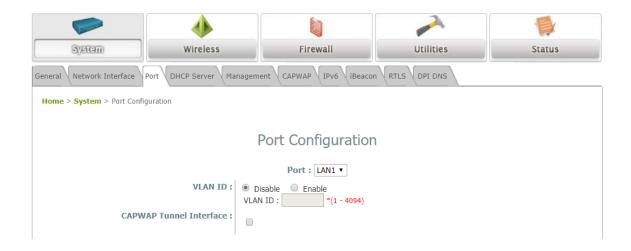

Add Port Configuration page in System for configuring the VLAN ID to specific port.

#### **1.2** LLDP

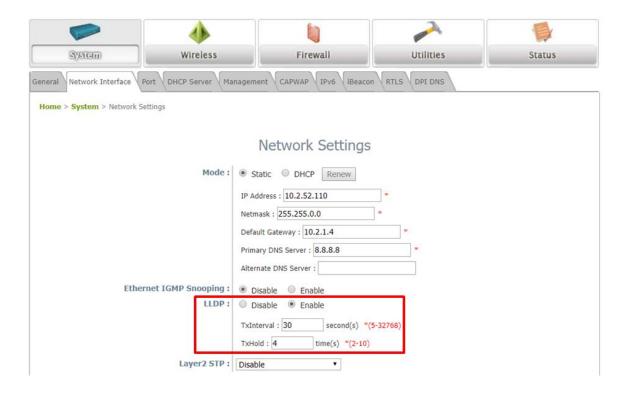

Add LLDP in Network Interface page of System.

**TxInterval:** Setting the interval for sending the packets.

**TxHold:** Setting the times of interval for sending the packets.

#### 1.3 Schedule Reboot Weekly

#### **URL:**

http://<AP\_IP>/setScheduleReboot.egi?enable={0 or 1}&time={hh:mm}&week={0~6 or \*}

#### Example:

http://192.168.1.1/setScheduleReboot.egi?enable=1&time=16:56&week=0

enable: 0 = disable, 1 = enabletime: Set the time for rebooting.

week: 0 = Sunday, 1 = Monday, 2 = Tuesday, 3 = Wednesday, 4 = Thursday, 5 = Friday, 6 =

Saturday, \* = Everyday

### 1.4 Support more than 8 Service Zones

In this version, AP support more than 8 service zones.

### **1.5** Real Time Location Tracking System (RTLS)

When Enabling the RTLS and Advanced Tracking(Beta), removing the packets sent from the nearby APs which are deployed.

## 1.6 Change the behavior of APs when APs' tunnel are disconnected from EWS

When APs are construct split tunnels with EWS, there are two conditions as below:

#### 1. Split tunnel is connected

- User has been authenticated: User can connect to the Internet
- User has not been authenticated: User needs to be redirected to EWS for authentication, and the user can connect to the Internet

#### 2. Split tunnel is disconnected

- User has been authenticated: User can connect to the Internet
- User has not been authenticated: User can not connect to the Internet

### 2 Issue Fixed

## 2.1 Brazil Daylight Saving Time

Fix daylight saving time in Brazil.

**2.2** RTLS will work normally when AP is constructed CAPWAP tunnel with EWS-Series

RTLS packets will send to the server normally when AP is constructed CAPWAP tunnel with EWS-Series.

# 3 Compatible Version for AP Management

Compatible with EWS series v3.45.0000 and above.